# **REALIDAD AUMENTADA COMO HERRAMIENTA EN EL PROCESO DE APRENDIZAJE EN LA MATERIA DE ENVASE Y EMBALAJE DEL DISEÑADOR INDUSTRIAL**

#### **José Luis Castillo Mendoza**

Centro Universitario UAEM Valle de Chalco/Universidad Autónoma del Estado de México *asoberanesm2016@gmail.com*

#### **Anabelem Soberanes Martín**

Centro Universitario UAEM Valle de Chalco/Universidad Autónoma del Estado de México *asoberanesm@uaemex.mx*

#### **Aideé Peña Martín**

Centro Universitario UAEM Valle de Chalco/Universidad Autónoma del Estado de México *adpm31@yahoo.com.mx*

#### **Magally Martínez Reyes**

Centro Universitario UAEM Valle de Chalco/Universidad Autónoma del Estado de México *liabelso@hotmail.com*

### **Resumen**

Las instituciones educativas incorporan recursos pedagógicos basados en el uso de tecnología que contribuya al aprendizaje, esta investigación presenta el desarrollo e integración de un recurso educativo en la materia de envase y embalaje para los alumnos de la carrera de diseño industrial. La institución no cuenta con laboratorios de producción y experimentación para la realización de envases, dada esta circunstancia se elaboró un material didáctico basado en realidad aumentada; que establece la relación entre los conceptos teóricos y la realización física de los experimentos con los dispositivos reales. Se eligió el tema de polímeros porque la mayoría de los envases que se encuentran en el mercado son creados con este material, además cuenta con diversos procesos de configuración y producción. Fueron considerados y evaluados los aspectos pedagógicos y tecnológicos mediante el desarrollo de dos instrumentos que conforman la realidad aumentada, se aplicó al total de los alumnos de los dos grupos de segundo semestre, al igual que a sus respectivos docentes. Con los resultados se identificó la aceptación de la herramienta y con ello la posibilidad de desarrollar otros materiales para la licenciatura, a fin de que contribuyan con contenidos virtuales en el aprendizaje mediante el empleo de dispositivos electrónicos digitales como: computadoras personales, tabletas o teléfonos inteligentes.

**Palabras Clave:** Estrategia de aprendizaje, recurso didáctico, tecnología.

## **Abstract**

*Educational institutions incorporate educational resources based on the use of technology that contribute to learning, this research presents the development and incorporation of an educational resource for the field of packaging for students of industrial design career. The institution does not have production and testing laboratories for producing containers, given this fact it was made a teaching material, based on an augmented reality. This material establishes between theoretical concepts and the physical realization of experiments with real devices. The subject polymer was chosen because most containers that are found in the market are created with this material besides that, it also has various settings and production processes. They were considered and evaluated pedagogical and technological aspects by the development of two instruments that make augmented reality, applied to all students in the two groups of second semester, as well as their teachers. With the results we could identify that the tool was accepted and thus the possibility of developing other materials for the career with the purpose that they contribute with virtual content in learning through the use of digital electronic devices such as personal computers, tablets or smartphones. Keywords: Didactic resource, learning strategy, technology.*

## **1. Introducción**

En la unidad de aprendizaje de envase y embalaje se presentan los procesos de producción, en diferentes materiales que se utilizan en el desarrollo de envases, así como los principales organismos relacionados al envase y embalaje en México y el extranjero, que permitirán al alumno estructurar y desarrollar, las soluciones de protección ideales de acuerdo al producto (UAEMex, 2015). Para la construcción del conocimiento en esta asignatura se propicia el aprendizaje por descubrimiento y experimentación. Dado esta circunstancia se planteó como objetivo desarrollar un material didáctico basado en realidad aumentada (RA) del tema de polímeros para el diseño de envase y embalaje; el tópico se seleccionó por la influencia revolucionaria desde su aparición y por qué cada día su uso se ha extendido en el mercado, razón por la cual los estudiantes deben analizar y evaluar cada uno de los procesos para la fabricación de los envases de plástico, al carecer del equipamiento en el taller de polímeros el material mostrará cada uno de los procesos para desarrollar proyectos reales.

El término RA se emplea para definir una visión directa o indirecta de un entorno físico del mundo real, cuyos componentes se combinan con elementos virtuales para la creación de una realidad mixta en tiempo real. Autores como Garrido y García (2010), Gallego, Saura y Núñez (2013) y Tapia (2008) define a la RA como el conjunto de dispositivos que añaden información virtual a la información física; es decir, establece un puente entre lo teórico y la realización física de los experimentos con dispositivos reales. El sistema mediante una cámara captura la imagen del dispositivo verdadero y muestra al alumno en la pantalla de la computadora el dispositivo con información adicional (Basogain y cols., 2007). La información virtual añadida a la imagen está relacionada con los conceptos teóricos del dispositivo real y se presenta en formato 2D, 3D, video, audio o texto entre otros. Como lo indican Heras y Villareal (2007) la capacidad de la RA para incorporar objetos reales y virtuales en el mismo escenario, permite el uso de artefactos físicos para manipular objetos, acciones y comportamientos virtuales en la computadora; esto es, la capacidad de la RA para darle sentido a los rasgos de los elementos verdaderos y transformarlos en virtuales o mixtos.

En el campo de la enseñanza las aplicaciones de realidad aumentada adquieren más sentido. En la actualidad, están apareciendo aplicaciones sociales, lúdicas y basadas en la ubicación, que muestran un potencial importante para las aplicaciones en este ámbito, tanto para proporcionar experiencias de aprendizaje contextual como de exploración y descubrimiento fortuito de la información conectada en el mundo real (Aplicaciones, 2015).

Basogain y cols. (2007) indican que la RA en educación superior se puede emplear para diferentes aplicaciones en diversas disciplinas académicas para que los alumnos puedan interactuar con objetos virtuales en un entorno real aumentado y desarrollan el aprendizaje experimentando. De igual manera mencionan Leiva y Moreno (2015) que los estudiantes tienen y utilizan masivamente los nuevos dispositivos móviles y de interacción digital, se requiere que las instituciones escolares no pueden permanecer al margen de esta tendencia imparable, sino que deben aprovechar su uso de forma inteligente y responsable.

La experiencia ha llevado a crear contenidos que cumplan con características visuales, que sean atractivos para los alumnos (creativos, vistosos, funcionales, entre otros); sin dejar de lado el diseño instruccional para alcanzar los objetivos educativos programados (Soberanes, Martínez y Juárez, 2016). Se presentan los aspectos pedagógicos y tecnológicos que conlleva la RA en un material didáctico para la asignatura de envase y embalaje. Entre los resultados se tiene la aceptación de los docentes y alumnos, así como la validación del material didáctico con RA para la adquisición o fortalecimiento del conocimiento de la asignatura en específico sobre procesos de manufactura complejos.

## **2. Método**

La UNESCO (1998) afirma que "Los sistemas educativos de todo el mundo se enfrentan actualmente al desafío de utilizar las nuevas tecnologías de la información y la comunicación (TIC) para proveer a sus alumnos con las herramientas y conocimientos necesarios para el siglo XXI", de esta forma, ya no se puede quedar nadie excluido de la tecnología, implica cambios en donde los docentes deben actualizarse y orientar los sistemas educativos hacia la incorporación de nuevas herramientas.

La creación de los materiales y recursos utilizados en modelos apoyados en tecnología no es un proceso sencillo, requieren un equipo multidisciplinario y comprometido de expertos para desarrollar el recurso didáctico que apoye de manera efectiva al proceso de aprendizaje. Para cumplir el objetivo de la investigación el procedimiento se integró en tres etapas, se siguieron los enfoques de Gallego (1997) para la primera fase sobre el aprendizaje con medios y para la tercera el análisis de los medios desde la perspectiva del profesor, pero se agregaron también las consideraciones de los alumnos:

- Se partió de una investigación documental, que incluyó la recolección y clasificación de información de libros, revistas, tesis y bases de datos digitales para determinar el tema a considerar para el desarrollo del material con RA.
- Enseguida se utilizó la Investigación aplicada, para el desarrollo del material basado en RA, se siguen los pasos que indica Basogain y cols. (2007):
	- $\checkmark$  Diseño de la aplicación y de los contenidos.
	- Generación de los contenidos.
	- $\checkmark$  Desarrollo de la aplicación con RA.

Este material didáctico fue construido con el software para el desarrollo de RA, Creator. Para utilizar este material didáctico los usuarios deben tener acceso a un teléfono inteligente que cuente con cámara para ponerlo en funcionamiento, los alumnos tienen que enfocar el material didáctico utilizado como marcador con su dispositivo para que los elementos virtuales puedan ser visualizados. Una vez identificados los marcadores los usuarios encuentran material complementario o adicional a la información que se muestre en tiempo real, junto con una capa adicional de elementos virtuales. Se definieron condiciones para la aplicación del material: sala de cómputo, sesiones de trabajo, prácticas y tareas, retroalimentación del docente, entre otros (Soberanes y cols., 2016).

• Validación de la aplicación, en esta etapa se efectuaron las pruebas al total de los alumnos de los dos grupos de 2o. semestre, se conforma la población por 93 alumnos que cursaban durante el semestre 2016A la materia de envase y embalaje y 6 docentes de la academia de tecnología de la licenciatura de diseño industrial para determinar la usabilidad del material. Se desarrollaron y validaron dos instrumentos de recolección de información de tipo encuesta considerada por Igartúa y Humanes (2004) como una herramienta para conocer la percepción u opinión; en cuanto a confiabilidad y validez, el primero enfocado en medir la calidad del material por los docentes, el instrumento está integrado con 15 reactivos, que considera los criterios de diseño instruccional y contenido; el segundo instrumento mide la percepción de usabilidad del material por el estudiante (conformado por 20 reactivos consideran los aspectos técnicos e Interfaz de usuario); para finalizar, se hizo el análisis de las encuestas aplicadas a los usuarios para documentar los resultados y determinar el cumplimiento de los objetivos e hipótesis.

## **3. Resultados**

El material se divide en tres apartados: Historia de los polímeros, definiciones y procesos productivos para el diseño de envases y embalajes. El recurso didáctico es la primera parte de los resultados, la figura 1 es la fotografía de la previsualización en el software de RA.

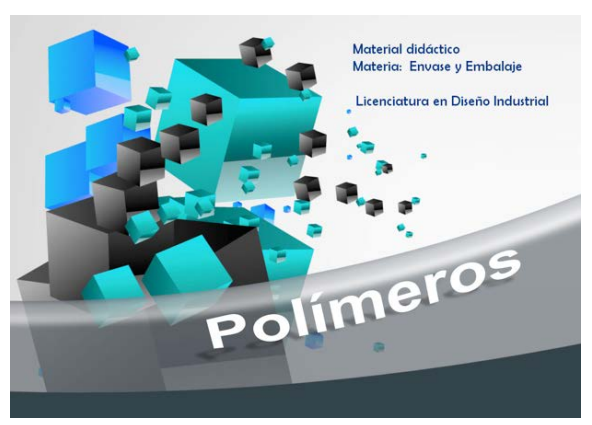

Figura 1 Previsualización en el software de realidad aumentada.

**Pistas Educativas Vol. 38 -** *ISSN: 2448-847X Reserva de derechos al uso exclusivo No. 04-2016-120613261600-203 http://itcelaya.edu.mx/ojs/index.php/pistas*

La utilización del teléfono inteligente con el marcador permite que, con el software de RA, los elementos complementarios, como definiciones, clasificaciones o datos curiosos se puedan observar de manera clara y permitan que los estudiantes adquieran mayor interés en el material didáctico. Al material impreso se le pueden agregar vídeos ya sea directamente de Youtube, elaborados por los alumnos o alojados en repositorios; en la figura 2 se muestran los elementos adicionales al marcador inicial en el material.

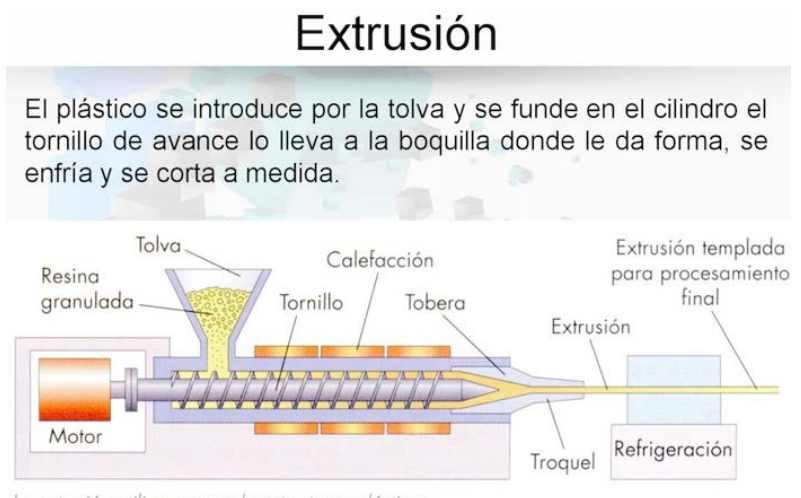

La extrusión utiliza, generalmente, termoplásticos.

Figura 2 Material con elementos adicionales al marcador inicial.

Otro de los elementos que integra el material son los vídeos para la comprensión de algunos temas, ejemplo de ello es la figura 3, donde se hace uso de un video para mostrar el proceso de manufactura complejos.

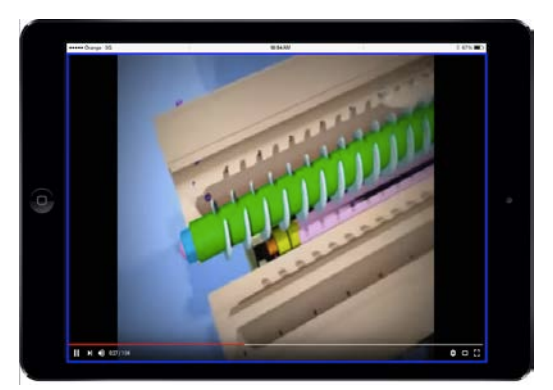

Figura 3 Uso de video para la comprensión de procesos de manufactura complejos.

**Pistas Educativas Vol. 38 -** *ISSN: 2448-847X Reserva de derechos al uso exclusivo No. 04-2016-120613261600-203 http://itcelaya.edu.mx/ojs/index.php/pistas*

La segunda parte de los resultados son en relación a la aplicación de las encuestas sobre el Diseño instruccional, el 100% consideró precisas las indicaciones con el material didáctico, el 94% lo recomendaría, el 93% encontró ejemplos prácticos y de aplicación sobre los procesos necesarios de envase y embalaje, el 91% consideró que la información se presenta de manera organizada y permite la interacción, entre los alumnos y el material didáctico con RA, en la figura 4 se presentan los porcentajes de la percepción sobre los tópicos mencionados.

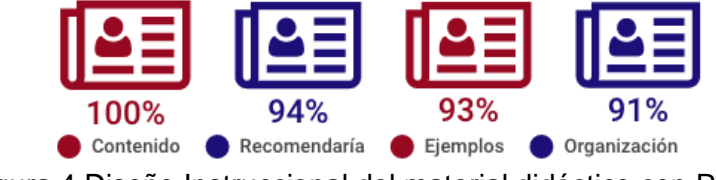

Figura 4 Diseño Instruccional del material didáctico con RA.

Con respecto al contenido en la figura 5, se muestra que el 96% de los usuarios estuvieron de acuerdo con el objetivo planteado, el 99% consideró importante que existan descriptores teóricos para la comprensión de conceptos, mientras que el 91% indicó que la forma de presentar la información facilitó el uso del material.

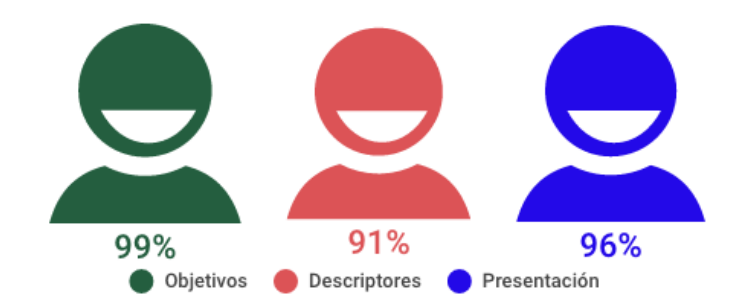

Figura 5 Percepción sobre el contenido del material didáctico con RA.

Otro elemento importante es la usabilidad, con relación a los aspectos técnicos del material didáctico con RA, el 99% opinó que no hubo problema por el tipo de dispositivo utilizado, el 91% manifestó satisfactorio la carga efectiva de elementos de los identificadores, el 96% de los usuarios logró emplear el material adecuadamente, la figura 6 muestra los porcentajes sobre este usabilidad.

La Interfaz de usuario arrojó que el 93% expresó que las imágenes aclaran los contenidos, el 94% encontró los vídeos y animaciones como apoyo, 92% estuvo de acuerdo con los colores y el diseño empleado en el material didáctico, el 96% estimó interactivo los menús o navegación entre contenidos, la información se presenta en la figura 7.

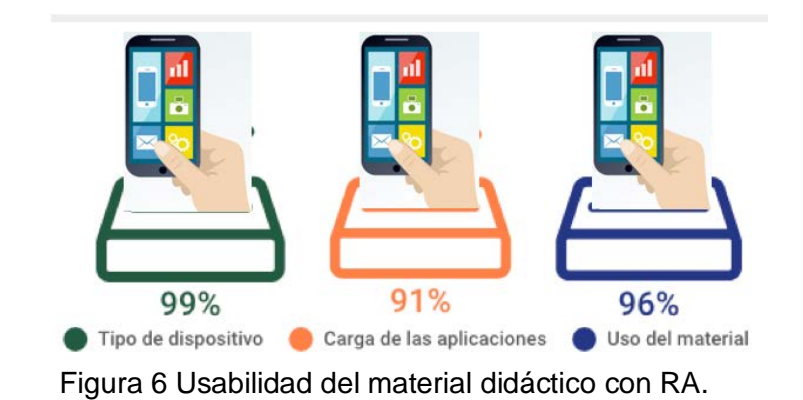

93% 94% 92% 96% Imágenes Videos y animaciones Colores y diseño Interactiva navegación

Figura 7 Opinión sobre la Interfaz del material didáctico con RA.

La figura 8 indica la información sobre los usuarios que evaluaron el material didáctico, en donde el 92% manifestó fácil interacción, 90% opinó satisfactoria su experiencia, 91% encontró flexibilidad del material cuando lo utilizaron, 96% consideró entretenido el uso de la RA en sus clases.

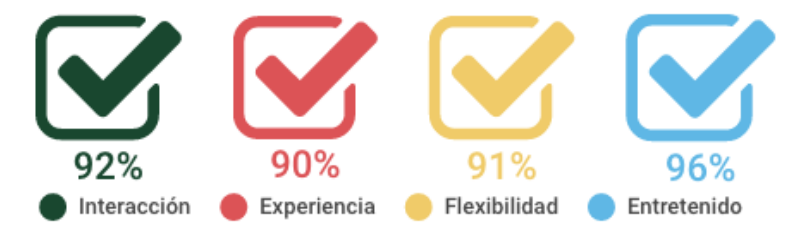

Figura 8 Percepción de los usuarios sobre la RA en las clases.

**Pistas Educativas Vol. 38 -** *ISSN: 2448-847X Reserva de derechos al uso exclusivo No. 04-2016-120613261600-203 http://itcelaya.edu.mx/ojs/index.php/pistas*

De acuerdo al indicador de confianza, el 97% de los docentes manifiestan que consideran adecuada la información que se incluye en el material sobre envase y embalaje, en relación a los alumnos el 99% consideran confiable la información que incluye el material al haber sido validado por expertos de la materia (figura 9).

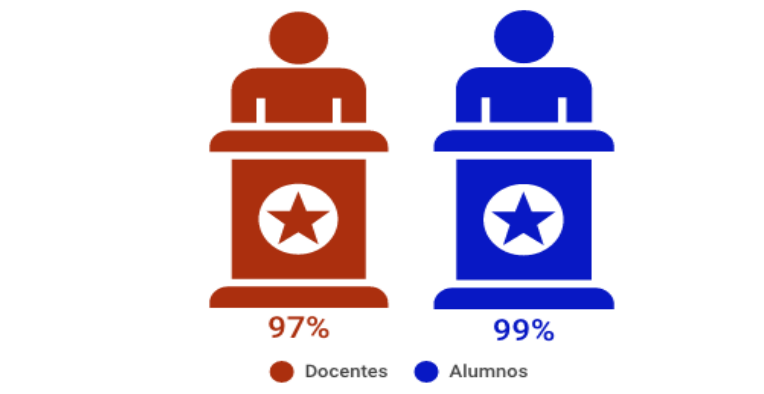

Figura 9 Nivel de confianza sobre el material didáctico con RA.

Otra de las sugerencias identificadas al aplicar el material didáctico, es ser claro y explícito sobre el uso de los marcadores, ya que había elementos que no contaban con recursos aumentados, además, les pareció adecuado el uso de objetos 3D y el haber incluido actividades lúdicas, pero sobre todo el contar con vídeos donde se muestran la producción y materialización de los diversos tipos de envase.

# **4. Discusión**

La herramienta propuesta enriquece los contenidos virtuales haciendo que los alumnos utilicen las TIC para adquirir o fortalecer el conocimiento mediante la interacción de aplicaciones multimedia, como son vídeos, imágenes, animaciones y texto; haciendo que la adquisición del conocimiento sea más activo y que el estudiante interactúe con los procesos de generación y diseño de envases y de embalajes, que conozcan la composición química y física de los materiales que los conforman, el comportamiento de los envases en su tránsito de la empresa hasta llegar al anaquel. De los resultados, se infiere el grado de aceptación y utilidad del material con RA tanto por docentes como alumnos, debido a que apoya el proceso de enseñanza-aprendizaje en la materia de envase y embalaje. Con ello, se confirma la postura de Pérez (2012) donde dice que estos cambios suponen una re-orientación del papel de los docentes que no son solo transmisores de información, sino agentes de facilitación y promoción de aprendizajes para estudiantes que deben integrarse en la era digital. Se analizan los cuatro aspectos que permiten validar que el modelo del material cumple con los supuestos teóricos, pedagógicos y tecnológicos de su diseño. La evaluación del contenido refleja que se cumple con el objetivo de apoyar la comprensión teórica de conceptos y la forma diferente de presentar los mismos.

Los aspectos técnicos y la interfaz de usuario permiten acceder e interactuar con todos los recursos complementarios (imágenes, vídeos, animaciones, etc.). Y el material con RA otorga certeza al usuario con el indicador de confianza en la información Se complementa la percepción e interacción con el mundo real y permite al estudiante sobreponer una capa de información a la realidad, proporcionando así experiencias de aprendizaje más ricas e inmersivas.

Las aplicaciones que se insertan en contextos educativos, son aquellas que están basadas en las denominadas interfaces tangibles de usuario que permiten manipular un objeto real a través de marcadores como si se tratase de un objeto real (Ruiz, 2011). En la medida en que se convierten los docentes en productores de conocimientos y herramientas pedagógicas, en intercambiadores de recursos y promotores de tareas, acciones didácticas que quieren y desean compartir como profesionales (Leiva y Moreno, 2015).La universalización de los dispositivos móviles posibilita la comunicación interpersonal ubicua y la realización de actividades ligadas a los equipos informáticos que antes sólo se podían llevar a cabo en lugares y momentos dedicados específicamente a ello (Fombona, Pascual y Madeira, 2012, p. 207). Como es la educación con apoyo de las TIC, permitirá la evolución de los sistemas adaptados a los nuevos tiempos (Peula, Zumaquero, Urdiales y Barbancho, 2007).Se reafirma la propuesta de Ruiz (2011) sobre la RA utilizada como una herramienta de comunicación y difusión de los contenidos, con un enfoque lúdico y racional atractivo. La gestión y presentación de la imagen móvil, también supone un planteamiento distinto, la narrativa y el lenguaje audiovisual que implica la movilización de estructuras cerebrales distintas a la lecto-escritura (Fombona, 2008, p.23).Existen otras maneras de dar seguimiento al tema, los resultados son alentadores al avalar nuestra hipótesis que el uso de contenidos virtuales mediante el empleo de dispositivos de uso habitual como computadoras personales, tabletas o teléfonos inteligentes tienen aceptación por los alumnos y docentes contribuyendo en el proceso de aprendizaje.

## **5. Bibliografía y Referencias**

- [1] Aguilar, A.; Urdiales, C.; Fernández-Ruiz, J. A. y Sandoval, F. (2004). Sistema CAD avanzado mediante realidad aumentada. XVI Jornadas Telecom I+D. Madrid. Aplicaciones de la Realidad aumentada. 02/12/2015, https://goo.gl/gi46uy.
- [2] Basogain, X.; Olabe, M.; Espinosa, K.; Rouèche, C. y Olabe, J. C. (2007). Realidad Aumentada en la Educación: una tecnología emergente. ONLINE EDUCA MADRID 2007: 7ª Conferencia Internacional de la Educación y la Formación basada en las Tecnologías. ONLINE EDUCAMADRID`2007 Proceedings, pp.24-29. May 2007, Madrid, Spain.
- [3] Fombona, J.; Pascual, M. A. y Madeira, M. F. (2012). Realidad aumentada, una evolución de las aplicaciones de los dispositivos móviles Pixel-Bit. Revista de Medios y Educación. Recuperado 10/12/2015 de https://goo.gl/CcEwqb
- [4] Gallego, R.; Saura, N. y Núñez, P. M. (2013). AR-Learning: libro interactivo basado en realidad aumentada con aplicación a la enseñanza. Revista de Lengua y literatura, Vol. VI. Año 8. Comunicación Social y educación. 09/10/2015 de https://goo.gl/bQ4saZ
- [5] Gallego, M. J. (1997). Cuestiones y polémicas en la investigación sobre medios de enseñanza. Recuperado 07/05/2014 de https://goo.gl/cVaWgo
- [6] Garrido, R. y García, A. (2010). Técnicas de interacción para sistemas de realidad aumentada, Unidad de Construcción y Desarrollo del Territorio. LABEIN Tecnalia, Parque Tecnológico de Bizkaia.
- [7] Heras, L. y Villareal, J. L. (2007). La realidad aumentada: Una tecnología en espera de usuarios. Revista Digital Universitaria. Vol. 8 No. 6.
- [8] Igartúa, M. L. y Humanes, J. J. (2004). Teoría e investigación en comunicación social. España: Síntesis.
- [9] Leiva, J. J. y Moreno, N. (2015). Tecnologías de geolocalización y realidad aumentada en contextos educativos: Experiencias y herramientas didácticas. En Revista didáctica, innovación y multimedia. Año 11. No. 31. https://goo.gl/4y77bP
- [10] Pérez, A. I. (2012). Educarse en la era digital. Madrid, España: Morata.
- [11] Peula, J. M.; Zumaquero, J. A.; Urdiales, C.; Barbancho, A. M.; y Sandoval, F. (2007). Realidad Aumentada aplicada a herramientas didácticas musicales. https://goo.gl/kLzuMh
- [12] Ruiz, D. (2011). Realidad Aumentada, educación y museos. Revista Icono14, Año 9, Volumen 2. pp. 212-226. http://www.icono14.net, 13/01/2016.
- [13] Soberanes, A.; Martínez, M. y Juárez, C. (2016). "Recursos digitales como apoyo en la enseñanza matemática en educación superior". Revista Programación, vol 8, núm 2. México: UAEMex. http://www.progmat. uaem.mx:8080/Vol8num2/vol8num2art8.pdf
- [14] Tapia, J. (2008). Juego de Realidad Aumentada de tanques. Universidad Politécnica de Cataluña. España: UPC. https://upcommons.upc.edu/pfc /han-dle/2099.1/7056.
- [15] UAEMex. (2015). Plan de estudios de diseño industrial. Toluca, México: UAEMex.
- [16] UNESCO. (1998). Las tecnologías de la información y la comunicación en la formación docente. México: ILCE.